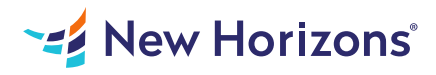

# Adobe Illustrator CC (2019) - Part 1

### Summary

Length: 8 hours Level: Foundational

This course focuses on Adobe Illustrator CC (2019), the component within CC used to create "drawn" graphics, while enabling its users to integrate content from other domains (such as photo-oriented graphics and animation, which belong to Adobe Photoshop and other applications). With Illustrator's many easily used tools, you will discover that not only can you unlock the same creative impulses you've always had as you've picked up a pencil to sketch out an idea, but also capture those multiple ideas and "what ifs" during the creative process in ways that you never imagined. And for those of you who are just embarking on building your creative skills, you will be surprised at"how good" your work will appear, even at the outset of your exploration of the world of graphic design.

# Learning Objectives

Upon successful completion of this course, you will be able to use Adobe Illustrator CC (2019) to create illustrations that include graphics and text. Students will learn to:

Identify the components and capabilities of Illustrator CC. Create basic shapes. Create custom paths. Create graphics that contain custom text. Customize objects. Customize basic shapes. Prepare documents for deployment.

# Course Outline

#### 1. Introducing Illustrator CC

Apply Design Principles, Elements, and Graphics Composition Evaluate Graphics Scalability Navigate the User Interface Customize the User Interface

#### 2. Creating Documents Containing Basic Shapes

Create Documents Save Documents Draw Basic Shapes

#### 3. Creating Documents Containing Customized Paths

Draw Paths Modify Paths

#### 4. Creating Graphics Containing Customized Text

Insert Text Apply Flow Text Along a Path Insert Bounded and Threaded Text Apply Text Styles Insert Typographical Characters

### 5. Customizing Objects

Import, Place, and Link Graphics Alter the Appearance of Objects

#### 6. Customizing Basic Shapes

Apply Strokes and Brushes Fill Shapes Apply Graphics Styles Distort Text with Text Envelopes

#### 7. Preparing Documents for Deployment

Update Text Wrap Text Hyphenate Text Optimize Content for Print Optimize Content for the Web Optimize Content for PDF Documents

### Audience

This course is intended for designers, publishers, pre-press professionals, marketing communications professionals, or people switching to a design job or taking on design responsibilities and who need to use Illustrator to create illustrations, logos, advertisements, or other graphic documents.

# Prerequisites

To ensure your success in this course, you should be familiar with the basic functions of your computer's operating system, such as creating folders, launching programs, and working with windows. You should also have basic Windows application skills, such as copying and pasting objects, formatting text, saving files, and so on. Familiarity with basic design terminology, such as palettes, color modes, shapes, text, and paths, is highly recommended.